# Creating Vista Gadgets: Using HTML, CSS and JavaScript with Examples in RSS, Ajax, ActiveX (COM) and SilverLight

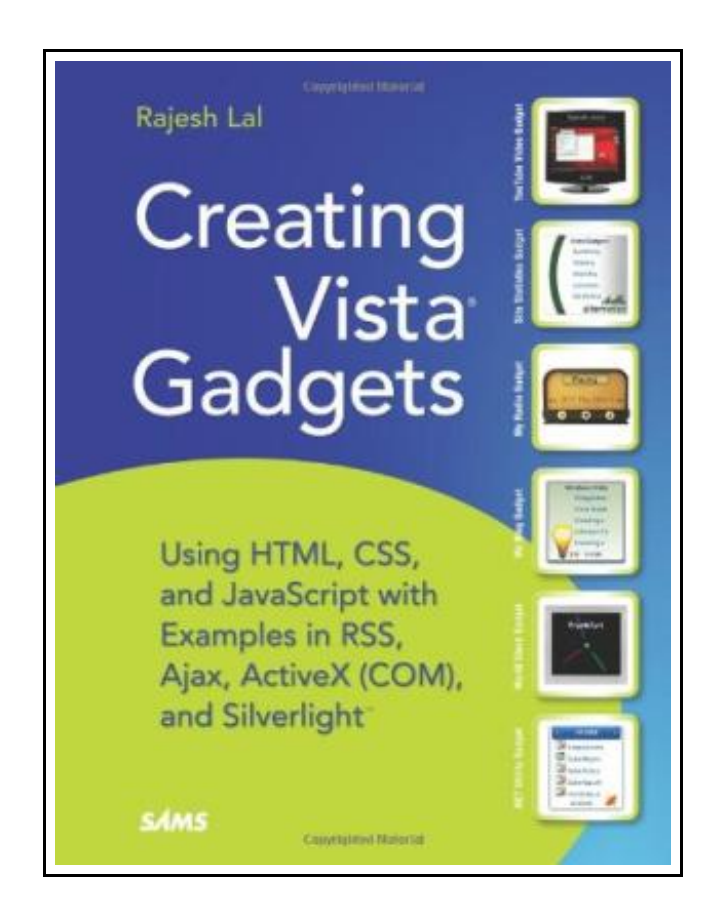

Filesize: 5.65 MB

# Reviews

Extensive manual! Its such <sup>a</sup> great read. It really is loaded with knowledge and wisdom You wont really feel monotony at at any time of your time (that's what catalogs are for regarding if you ask me).

(Myrl Hintz)

## CREATING VISTA GADGETS: USING HTML, CSS AND JAVASCRIPT WITH EXAMPLES IN RSS, AJAX, ACTIVEX (COM) AND SILVERLIGHT

## **DOWNLOAD PDF**

נב

Pearson Education (US), United States, 2008. Paperback. Book Condition: New. 226 x 175 mm. Language: English . Brand New Book. A one-stop resource for each aspect of designing and developing Sidebar gadgets, perfect for anyone who wants to create killer gadgets \* Explores one of the super cool features new to Windows Vista -- the Sidebar \* It is a one-stop resource for each aspect of designing and developing Sidebar gadgets, perfect for anyone who wants to create killer gadgets \* Includes complete design instructions for four neverbefore-seen gadgets Windows Vista Sidebar is a panel located on the desktop of a PC where gadgets can be placed for easy access and reference. These gadgets are small, single-purpose applications, such as clocks, calendars, games, RSS notifiers, search tools, stock tickers, etc, that reside on the Windows desktop and on the Windows Sidebar. The book will be a tutorial to design and develop a gadget. It will provide ready-to-use samples using .NET, XML, CSS and AJAX. After reading the book, a web developer/designer will be confident enough to start developing gadgets for Windows Vista Sidebar. The beginner portion of the book shows an overview of the subject with the design pattern, the architecture and implementation details. The later sections will have solid examples for instant results. In short, the book will tell how to do everything with Sidebar Gadgets using solid, unique examples. Brief outline: Brief background on Gadgets Define architecture, design consideration and implementation to give a clear view to the developer Step by step, create a useful Gadget sample My Blogs Elaborate the architecture design constraint and implementation details for the sample Detail the standard practices Recheck the gadget created for standard practices Improvise and Improve with compare and contrast Add advanced samples with .NET, AJAX and XHTML.

 $PDE$ Read Creating Vista Gadgets: Using HTML, CSS and [JavaScript](http://www.medianetwork.site/creating-vista-gadgets-using-html-css-and-javasc.html) with Examples in RSS, Ajax, ActiveX (COM) and SilverLight Online

 $\Box$ Download PDF Creating Vista Gadgets: Using HTML, CSS and [JavaScript](http://www.medianetwork.site/creating-vista-gadgets-using-html-css-and-javasc.html) with Examples in RSS, Ajax, ActiveX (COM) and SilverLight

## You May Also Like

#### Mass Media Law: The Printing Press to the Internet

Peter Lang Publishing Inc, United States, 2013. Paperback. Book Condition: New. New.. 251 x 175 mm. Language: English . Brand New Book. Digital media law is now the dynamic legal territory. Mass Media Law: The...

Read [ePub](http://www.medianetwork.site/mass-media-law-the-printing-press-to-the-interne.html) »

PDF.

#### From Kristallnacht to Israel: A Holocaust Survivor s Journey

Dog Ear Publishing, United States, 2009. Paperback. Book Condition: New. 226 x 152 mm. Language: English . Brand New Book \*\*\*\*\* Print on Demand \*\*\*\*\*. In the 1930s, as evil begins to envelope Europe, Karl Rothstein... Read [ePub](http://www.medianetwork.site/from-kristallnacht-to-israel-a-holocaust-survivo.html) »

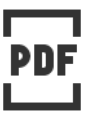

### Chicken Licken - Read it Yourself with Ladybird: Level 2

Penguin Books Ltd, United Kingdom, 2013. Paperback. Book Condition: New. 226 x 152 mm. Language: English . Brand New Book. In this classic fairy tale, a nut falls on Chicken Licken s head and he...

Read [ePub](http://www.medianetwork.site/chicken-licken-read-it-yourself-with-ladybird-le.html) »

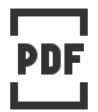

### Children s Rights (Dodo Press)

Dodo Press, United Kingdom, 2007. Paperback. Book Condition: New. 226 x 150 mm. Language: English . Brand New Book \*\*\*\*\* Print on Demand \*\*\*\*\*.Kate Douglas Wiggin, nee Smith (1856-1923) was an American children s author... Read [ePub](http://www.medianetwork.site/children-s-rights-dodo-press-paperback.html) »

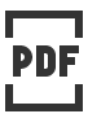

#### Penelope s English Experiences (Dodo Press)

Dodo Press, United Kingdom, 2007. Paperback. Book Condition: New. 226 x 148 mm. Language: English . Brand New Book \*\*\*\*\* Print on Demand \*\*\*\*\*.Kate Douglas Wiggin, nee Smith (1856-1923) was an American children s author...

Read [ePub](http://www.medianetwork.site/penelope-s-english-experiences-dodo-press-paperb.html) »